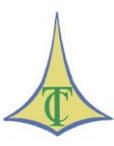

## **TRIBUNAL DE CONTAS DO DISTRITO FEDERAL SECRETARIA DAS SESSÕES TRIBUNAL DE CONTAS DO DISTRITO FEDERAL SERVIÇO DE JURISPRUDÊNCIA**

## **SÚMULAS DE JURISPRUDÊNCIA – ATOS DE PESSOAL**

*Clique na norma para seguir o link.*

## **[SÚMULAS DE JURISPRUDÊNCIA -](http://www.tc.df.gov.br/SINJ/Arquivo.ashx?id_norma_consolidado=68177) ENUNCIADO 56**

Aposentadoria. Tempo de atividade policial.

O período em que o servidor freqüentou curso de auxiliar de datiloscopia ou aquele em que esteve, após 30.06.92, desviado de função, não é considerado tempo de exercício em atividade estritamente policial, para os fins da [Lei Complementar n.º 51/85,](http://www.planalto.gov.br/ccivil_03/leis/LCP/Lcp51.htm) art. 1º, inciso I.

- [Lei Complementar n.º 51/85,](http://www.planalto.gov.br/ccivil_03/Leis/LCP/Lcp51.htm) art. 1º, inciso I;
- [Decisão TCDF n.º 14.566/95](https://www.tc.df.gov.br/app/mesaVirtual/implementacao/?a=consultaPublica&f=pesquisaPublicaDocumento&filter%5bnumero%5d=14566&filter%5bano%5d=1995&pesquisarDocumento=Enviar&filter%5bidtipodocumento%5d=13) [Processo n.º 865/90;](https://www.tc.df.gov.br/app/mesaVirtual/implementacao/?a=consultaPublica&f=pesquisaPublicaProcessoTCDF&filter%5bnrproc%5d=865&filter%5banoproc%5d=1990)
- $\bullet$  Decisão TCDF de 27.02.92 Processo n.º 2.441/8;
- Decisão TCDF n.º 4.182/93 [Processo n.º 2.754/93;](https://www.tc.df.gov.br/app/mesaVirtual/implementacao/?a=consultaPublica&f=pesquisaPublicaProcessoTCDF&filter%5bnrproc%5d=2754&filter%5banoproc%5d=1993)
- [Decisão TCDF n.º 11.708/95](https://www.tc.df.gov.br/app/mesaVirtual/implementacao/?a=consultaPublica&f=pesquisaPublicaDocumento&filter%5bnumero%5d=11708&filter%5bano%5d=1995&pesquisarDocumento=Enviar&filter%5bidtipodocumento%5d=13) [Processo n.º 4.738/90.](https://www.tc.df.gov.br/app/mesaVirtual/implementacao/?a=consultaPublica&f=pesquisaPublicaDocumento&filter%5bnumero%5d=11708&filter%5bano%5d=1995&pesquisarDocumento=Enviar&filter%5bidtipodocumento%5d=13)

Sessão Ordinária nº 3.407, de 13 de abril de 1999

Este texto não substitui o original, publicado no DODF de 04/05/1999, p. 14.